#### CSC2515 Tutorial 3

Jan 27 2015 

Presented by Ali Punjani

# **Outline**

- Multivariate Linear Regression, Demo
- Cross-Validation, Review
- *k*-NN Classification, Demo

# Multivariate Linear Regression

- We want to predict output, such as the median house price, from multi-dimensional observations
- Each house is a data point *n*, with observations indexed by *j*:

$$
\mathbf{x}^{(n)} = (x_1^{(n)}, ..., x_d^{(n)})
$$

• Simple predictor is analogue of linear classifier, producing real-valued y for input **x** with parameters **w** (assuming  $x_0 = 1$ ):

$$
y = w_0 + \sum_{j=1}^{d} w_j x_j = \mathbf{w}^T \mathbf{x}
$$

## Multivariate Data

- Multiple measurements (sensors)
- d inputs/features/attributes
- N instances/observations/examples

$$
\mathbf{X} = \begin{bmatrix} X_1^1 & X_2^1 & \cdots & X_d^1 \\ X_1^2 & X_2^2 & \cdots & X_d^2 \\ \vdots & & & & \\ X_1^N & X_2^N & \cdots & X_d^N \end{bmatrix}
$$

#### Multivariate Parameters

Mean: 
$$
E[\mathbf{x}] = [\mu_1, ..., \mu_d]^T
$$
  
Covariance:  $\sigma_{ij} = \text{Cov}(X_i, X_j)$   
Correlation:  $\text{Corr}(X_i, X_j) = \rho_{ij} = \frac{\sigma_{ij}}{\sigma_i \sigma_j}$ 

$$
\Sigma = \text{Cov}(\mathbf{X}) = E[(\mathbf{X} - \mu)(\mathbf{X} - \mu)^T] = \begin{bmatrix} \sigma_1^2 & \sigma_1_2 & \cdots & \sigma_{1d} \\ \sigma_2 & \sigma_2^2 & \cdots & \sigma_{2d} \\ \vdots & \vdots & \ddots & \vdots \\ \sigma_{d1} & \sigma_{d2} & \cdots & \sigma_d^2 \end{bmatrix}
$$

#### Multivariate Normal Distribution

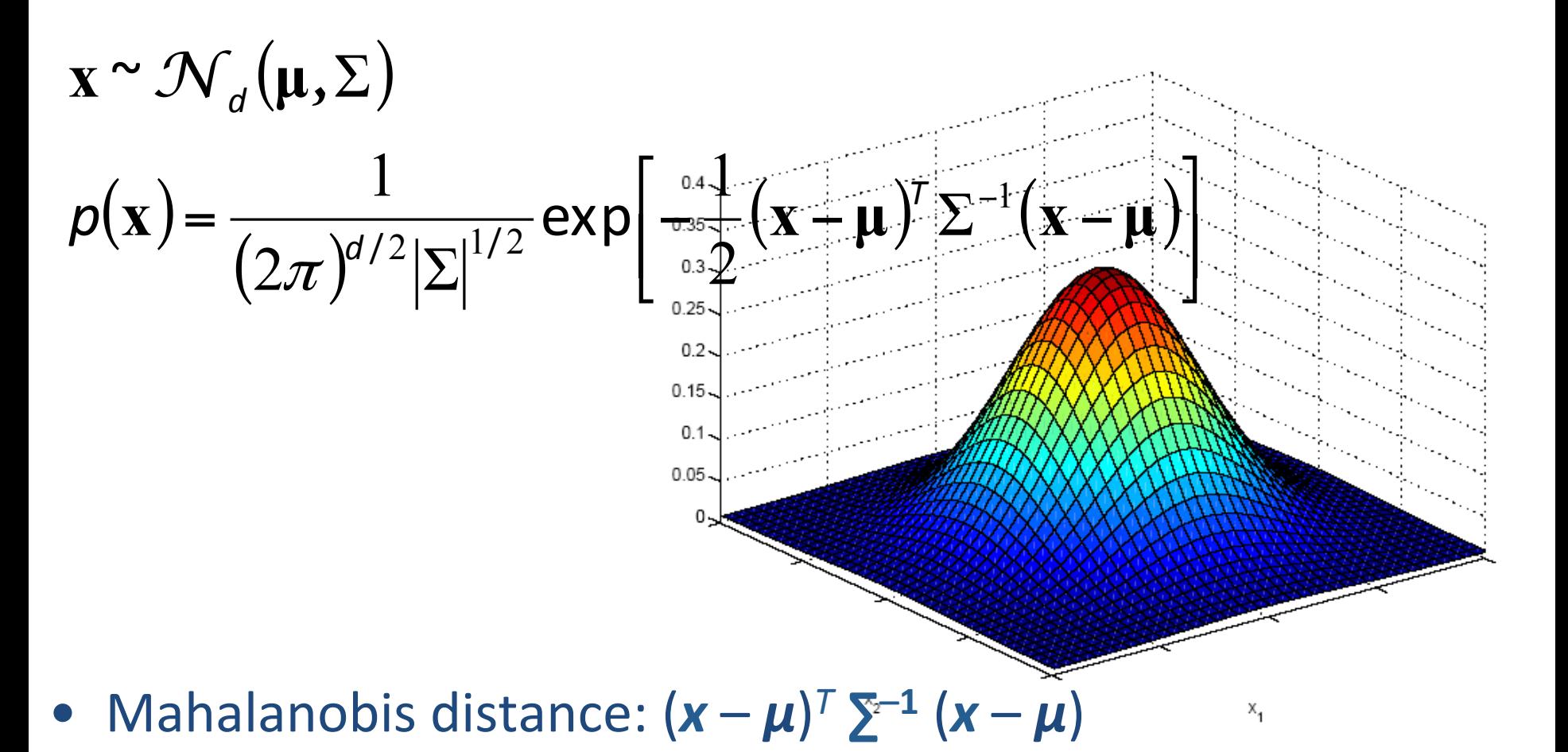

measures the distance from x to  $\mu$  in terms of  $\Sigma$  (normalizes for difference in variances and correlations)

## Bivariate Normal

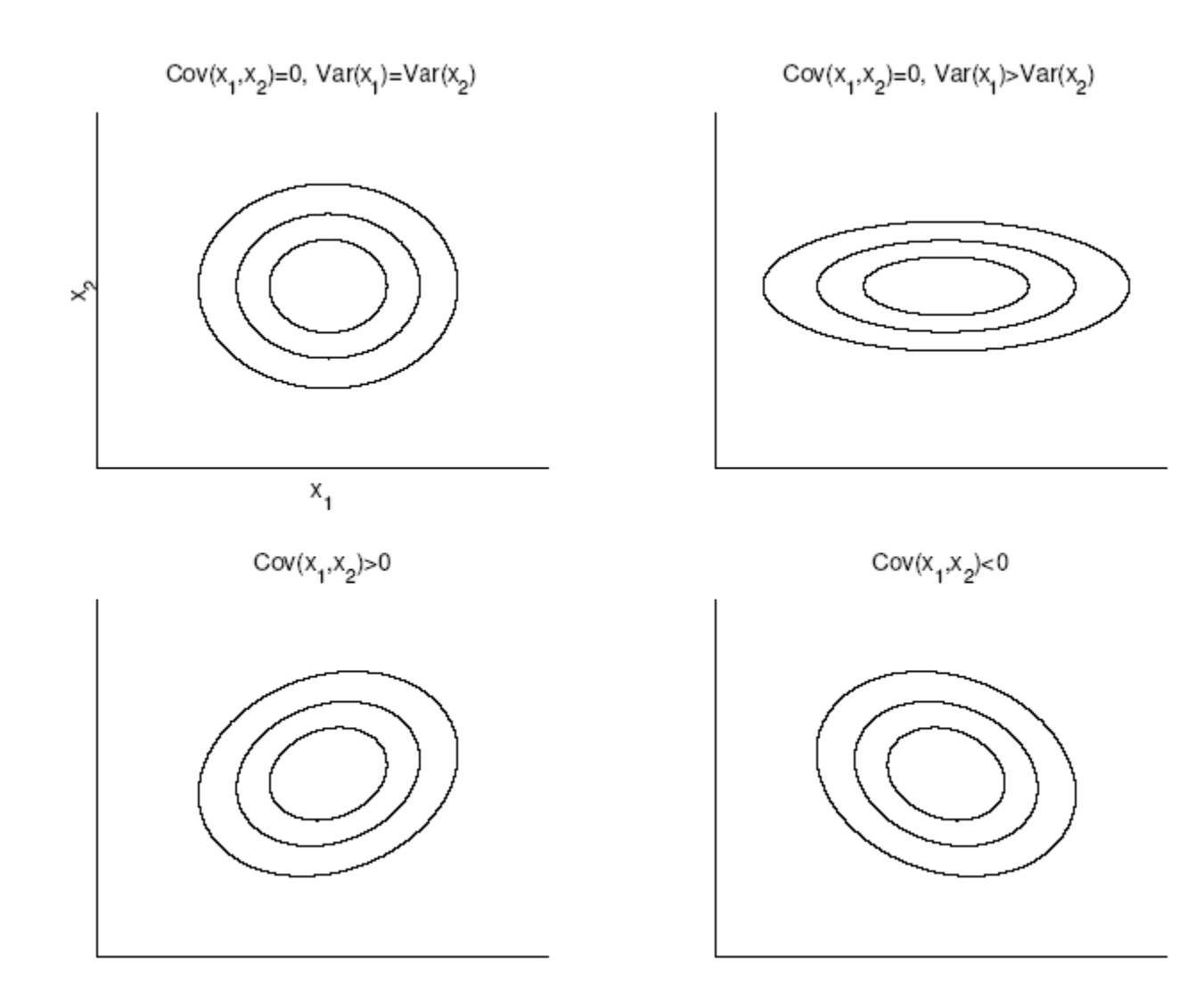

#### Cov(x<sub>1</sub>,x<sub>2</sub>)=0, Var(x<sub>1</sub>)=Var(x<sub>2</sub>)

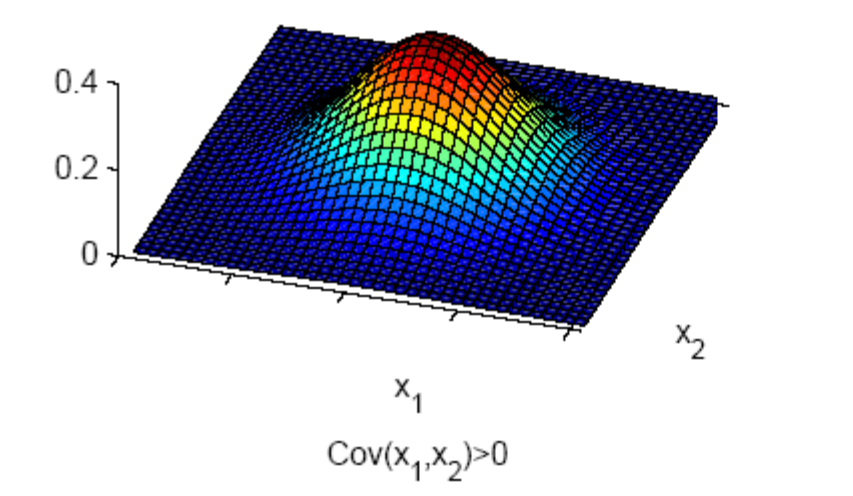

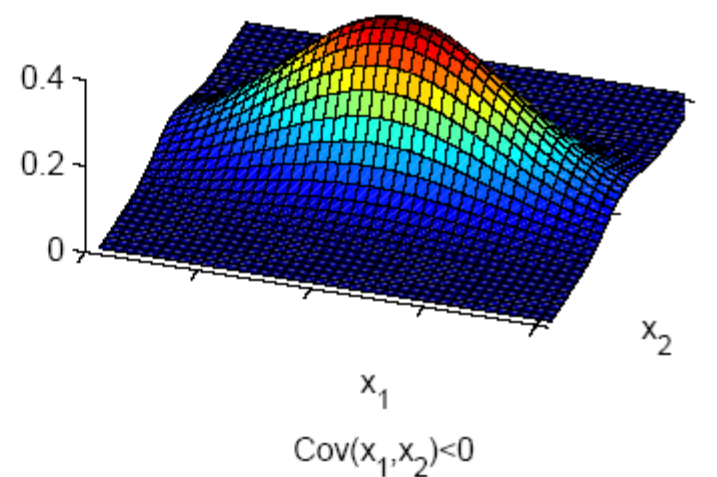

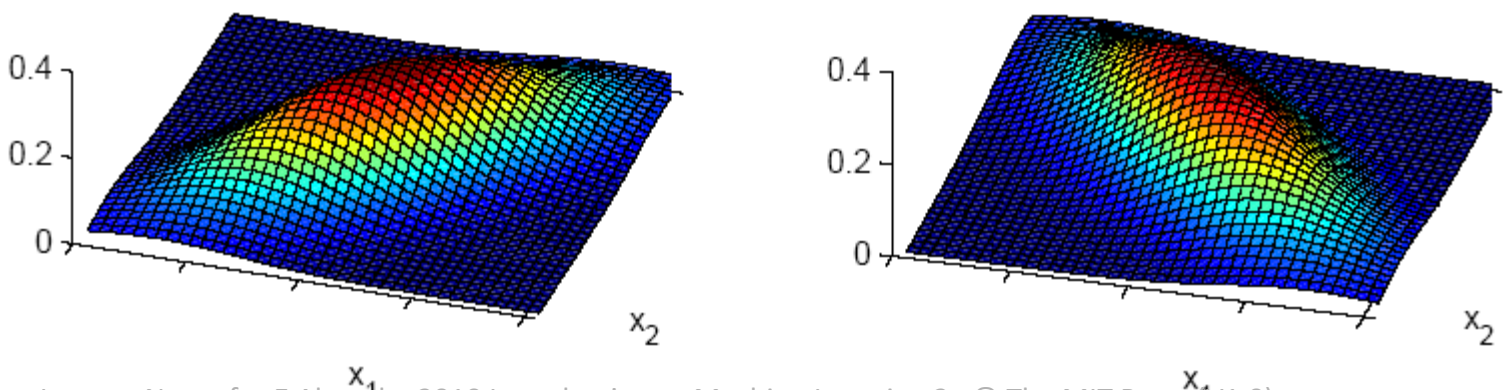

Lecture Notes for E Alpaydın 2010 Introduction to Machine Learning 2e © The MIT Press (V1.0) 8

## Independent Inputs: Naive Bayes

• If *x<sub>i</sub>* are independent, offdiagonals of **Σ** are 0, Mahalanobis distance reduces to weighted (by 1/ σ<sub>i</sub>) Euclidean distance:

$$
p(\mathbf{x}) = \prod_{i=1}^d p_i(\mathbf{x}_i) = \frac{1}{(2\pi)^{d/2} \prod_{i=1}^d \sigma_i} \exp\left[-\frac{1}{2} \sum_{i=1}^d \left(\frac{x_i - \mu_i}{\sigma_i}\right)^2\right]
$$

• If variances are also equal, reduces to Euclidean distance 

#### Parametric Classification

• If  $p(\mathbf{x} \mid C_i) \sim N(\boldsymbol{\mu}_i, \boldsymbol{\Sigma}_i)$ 

$$
p(\mathbf{x} | C_i) = \frac{1}{(2\pi)^{d/2} |\Sigma_i|^{1/2}} \exp \left[ -\frac{1}{2} (\mathbf{x} - \mathbf{\mu}_i)^T \Sigma_i^{-1} (\mathbf{x} - \mathbf{\mu}_i) \right]
$$

• Discriminant functions

$$
g_i(\mathbf{x}) = \log p(\mathbf{x} | C_i) + \log P(C_i)
$$
  
=  $-\frac{d}{2} \log 2\pi - \frac{1}{2} \log |\Sigma_i| - \frac{1}{2} (\mathbf{x} - \mu_i)^T \Sigma_i^{-1} (\mathbf{x} - \mu_i) + \log P(C_i)$ 

## MATLAB Demo

• Multivariate Linear Regression

- why validation?
	- performance estimation
	- model selection (e.g. hyper parameters)
- hold-out validation
	- split dataset into training set and test set
	- drawbacks: waste of dataset, estimation of error rate maybe misleading
- cross-validation

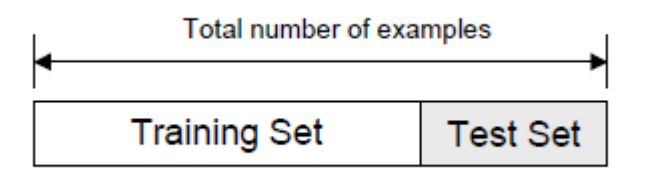

- **random subsampling**
- k-fold cross-validation
- leave-1-out cross-validation ( $k=N$ )

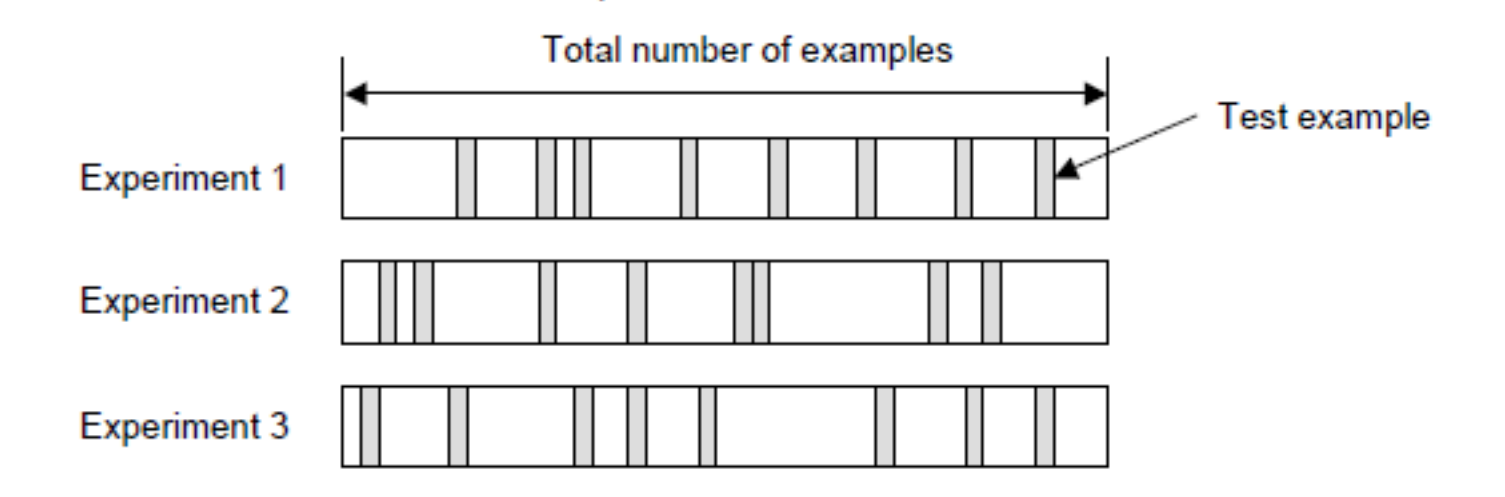

- random subsampling
- **k-fold cross-validation**
- leave-1-out cross-validation ( k=N )

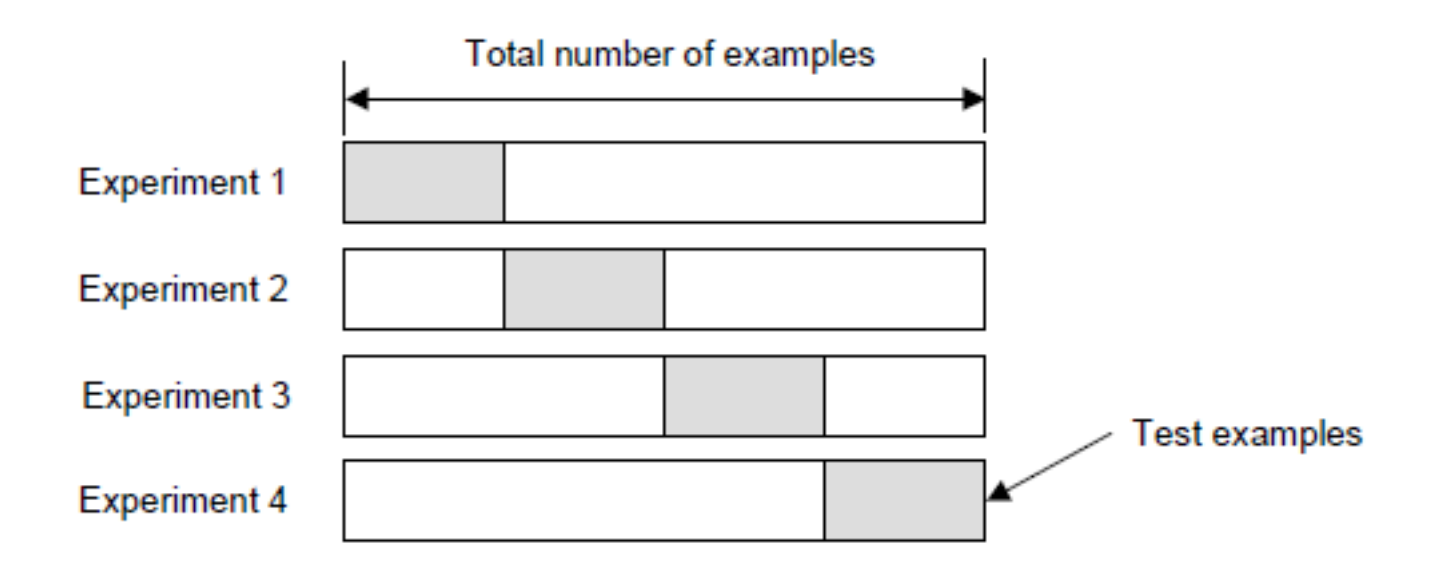

- random subsampling
- k-fold cross-validation
- leave-1-out cross-validation ( k=N )

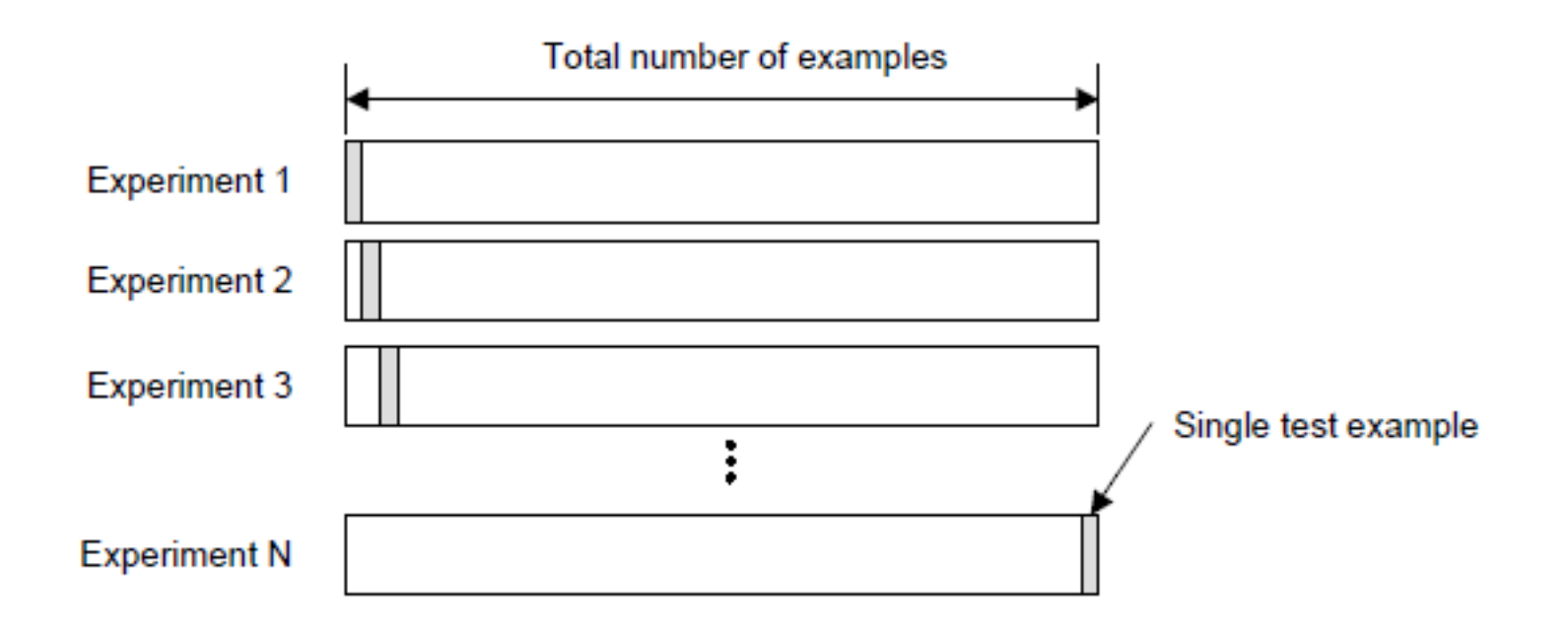

- how many folds do we need?
- with larger k
	- error estimation tends to be more accurate
	- but computational time will be larger
- in practice, larger dataset, smaller k
- a common choice for k-fold cross-validation is  $k = 10$

#### Some Issues with Cross-Validation

- intensive use of cross-validation can overfit if you explore too many models, by tuning hyper parameters to predict the whole training set well
	- hold out an additional test set before doing any model selection. Check the best model performs well even on the additional test set
- time consuming (always if done naively)
	- there are efficient tricks that can save work over brute force

# *k-*Nearest Neighbors

- k-NN is a simple algorithm which stores all available training examples and predict value/class of an unseen instance based on a similarity measure
	- $k = 1$ 
		- predict the same value/class as the nearest instance in the training set
	- $\cdot k > 1$ 
		- find the k closet training examples
		- predict class: majority vote
		- predict value: average weighted by inverse distance
- memory based, no explicit training or model

# *k*-NN Classification

- similarity measure: Euclidean distance, etc.
	- assumption behind Euclidean distance: uncorrelated inputs with equal variances
- predict class: majority vote
- *k* preferably odd to avoid ties for binary classification
- • choice of *k*
	- smaller k: higher variance (less stable)
	- larger k: higher bias (less precise)
	- cross-validation can help
- MATLAB demo